## Ver.02-02をご利用の場合の制限事項一覧

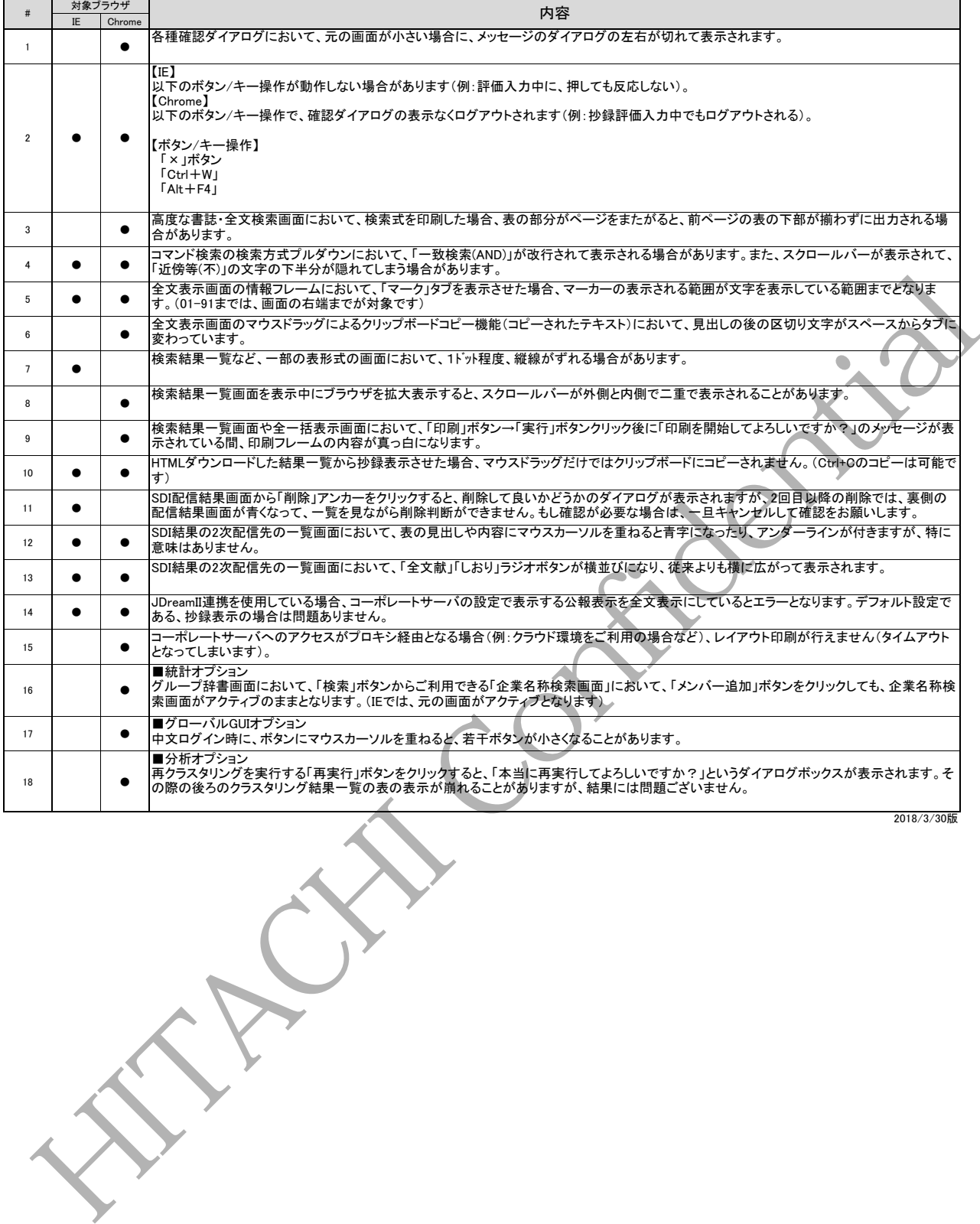

 $\blacksquare$